Wednesday, March 23, 2022 2:54 PM

numRows numCols startRow startCols Trials =  $100$ 

colormap([.035 .200 .153; 1.00 .367 .063; .561 .510 .592])

Outcomes = [R B L T C] Bottom\_outcome = 25;  $[-.25 - -]$ 

For all trials % here a single trial

 $% 1 =$  tree  $% 2 = fire$ % 3 = visited cell Forest = ones(numRows, numCols); Forest(startRow, startCol) = 2;

fireRow= startRow; fireCol = startCol;

While ……fire can burn…… %fire movement % I need to check the possible movemnts If north direction is 1, I can add north to my vector % repeat for all othe directions ….

possibleDirections = ['N' 'S' 'W' 'E'];

If length(possibleDir) == 0; Break;

Index = randi(length(possiblrDir)); nextDir = possibleDirections(index);

```
% now I move
If nextDir == 'N':
      Forest(fireRow, fireCol) = 3;
      fireRow = fireRow - 1;
      Forest(fireRow, fireCol) = 2;
Elseif nextDir == 'S'
      fireRow = fireRow + 1;
```
….

If trials == 1 %plot Image(forest); Pause(0.2); end

% end the while End

% Check the outcome and update the outcomes vecotr If fireCol == numCols %R

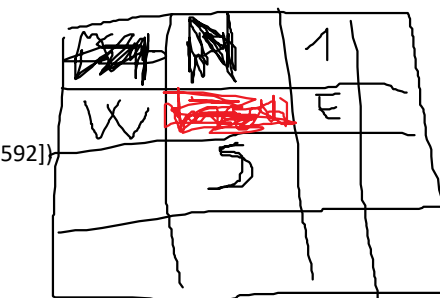

Outcomes(1) = Outcomes(1) + 1; Elseif %B Elseif %L Elseif %T Elseif %C

%end the for loop end